2025/05/06 11:55 1/4 Knock Down Options

# **Knock Down Options**

Set how your game behave when a character is in knockdown. Each option represents a different knockdown type.

| ▼ Knock Down Options   |      |
|------------------------|------|
| ▼ Default Knockdown    |      |
| Knockout Time:         | 0.5  |
| Stand Up Time:         | 0.3  |
| Knockdown Hit Boxes    |      |
| Allow Quick Stand      |      |
| Allow Delayed Stand    |      |
| ▼ High Knockdown       |      |
| Knockout Time:         | 1.2  |
| Stand Up Time:         | 0.3  |
| Knockdown Hit Boxes    |      |
| Allow Quick Stand      |      |
| Allow Delayed Stand    |      |
| Predefined Push Force: |      |
| X 0                    | Y 0  |
|                        |      |
| ▼ Mid Knockdown        |      |
| Knockout Time:         | 1.2  |
| Stand Up Time:         | 0.6  |
| Knockdown Hit Boxes    |      |
| Allow Quick Stand      |      |
| Allow Delayed Stand    |      |
| Predefined Push Force: |      |
| X 0                    | Y 0  |
|                        |      |
| ▼ Sweep Knockdown      |      |
| Knockout Time:         | 0.6  |
| Stand Up Time:         | 0.4  |
| Knockdown Hit Boxes    |      |
| Allow Quick Stand      |      |
| Allow Delayed Stand    |      |
| Predefined Push Force: |      |
| X 8                    | Y 12 |
| ▼ Crumple Knockdown    |      |
| Knockout Time:         | 1    |
| Stand Up Time:         | 1    |
| Hide Hit Boxes         | ₹    |
|                        |      |
| Knockout Time:         | 0.7  |
| Stand Up Time:         | 0.3  |
| Knockdown Hit Boxes    |      |
| Allow Quick Stand      |      |
| Allow Delayed Stand    |      |
| Predefined Push Force: |      |
| X 0                    | Y 0  |
|                        | 1    |
|                        |      |

http://www.ufe3d.com/ Printed on 2025/05/06 11:55

2025/05/06 11:55 3/4 Knock Down Options

**Default Knockdown:** When a character gets hit of the air, once they hit the ground, these options are applied.

**High Knockdown:** When a character gets hit with a High Knockdown hit type, these options are applied.

**Mid Knockdown:** When a character gets hit with a High-Low Knockdown hit type, these options are applied.

**Sweep Knockdown:** When a character gets hit with a Sweep Knockdown hit type, these options are applied.

**Crumple Knockdown:** When a character gets hit by a Crumple hit strength, these options are applied.

**Wall Bounce Knockdown:** When a character gets hit by a Wallbounce that knocks the character out, these options are applied.

# **Options**

**Knock Out Time:** How long the character stays on the ground after being knocked out.

**Stand Up Time:** How long will the related "stand up" animation play for.

**Knockdown Hit Boxes:** Should the character have hitboxes or be invincible while down?

**Allow Quick Stand:** If toggled on, when the selected buttons are pressed the character will stand up quicker.

**Allow Delayed Stand:** If toggled on, when the selected buttons are held down the character will stay out a little longer.

**Predefined Push Force:** Some knockdown options must have a predefined push force applied so you can sync the animation up when these physics are applied into the game.

#### **Notes:**

- Crumple Knockdown time is defined by the hit stun applied during the hit.
- While in Crumple state the character will retain its hitboxes, but be invincible while standing up from it. Toggling "Stand Up Hit Boxes" will have their hitboxes exposed.
- If any vertical forces are applied during a crumple hit, the character flies off into a knock back animation. If no animation is set it uses the default Get Hit Air.

### Code access:

UFE.config.knockDownOptions.air

UFE.config.knockDownOptions.high

Last update: 2024/12/03 02:34

UFE.config.knockDownOptions.highLow

UFE.config.knockDownOptions.sweep

UFE.config.knockDownOptions.crumple

Code example:

```
void OnRoundBegins(int round) {
    if (round == 3) UFE.config.knockDownOptions.sweep.knockedOutHitBoxes =
    true;
}
```

## < Back to Global Editor

From:

http://www.ufe3d.com/ - Universal Fighting Engine

Permanent link:

http://www.ufe3d.com/doku.php/global:knockdown

Last update: 2024/12/03 02:34

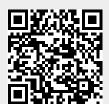

http://www.ufe3d.com/ Printed on 2025/05/06 11:55